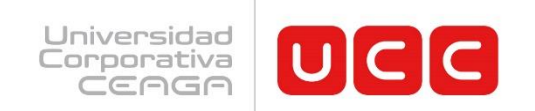

### **CONVOCATORIA**

# **POWER BI**

### **Una Nueva Dimensión en la Visualización de Datos**

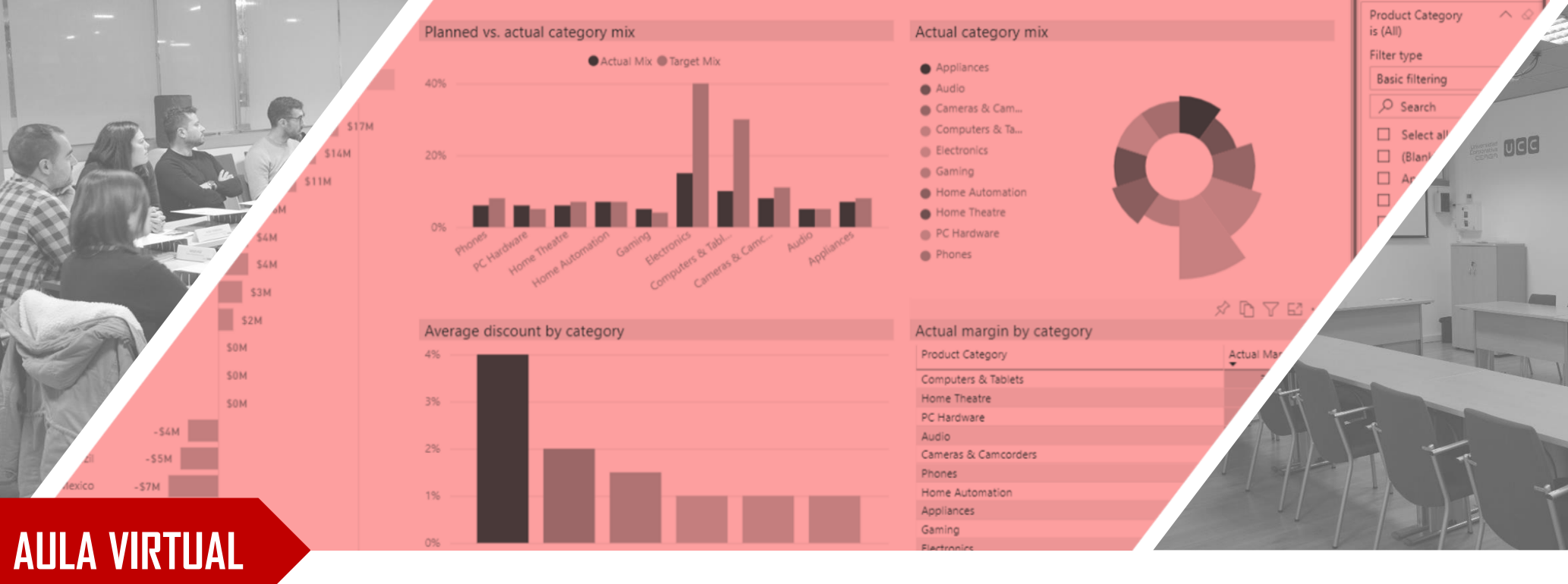

**ENERO 2024**

# **INTRODUCCIÓN**

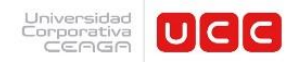

Power BI es una herramienta de Microsoft, orientada al análisis de negocio, que proporciona una visión única de los datos más críticos. Esta herramienta de Business Intelligence, permite controlar los indicadores clave, mediante cuadros de mando en vivo, crear atractivos informes interactivos, con Power BI Desktop, y acceder a los datos en cualquier lugar, con las aplicaciones de los dispositivos móviles.

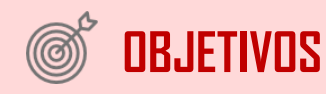

El objetivo de este curso es comprender la herramienta Power BI y ser capaz de manejar el proceso completo para la creación de informes y cuadros de mando avanzados.

Durante la formación los asistentes analizarán y profundizarán en todo el proceso necesario para elaboración de dichos informes, partiendo desde la obtención de los datos, la depuración y tratamiento de los mismos, la generación del modelo de los datos y su enriquecimiento con el lenguaje DAX, y por último la creación del informe mediante los elementos de visualización y el formateo final del proyecto.

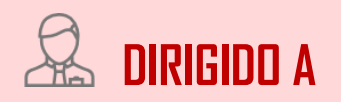

Directivos, mandos intermedios, contables, analistas de datos, comerciales, etc. que tengan que analizar datos de manera habitual para tomar decisiones y deseen aprovechar los beneficios que esta herramienta ofrece.

\* Para participar en la formación es necesario contar con conocimientos de Excel a nivel usuario.

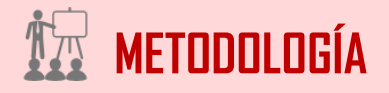

La formación, impartida en formato **"aula virtual",** intercala contenidos técnicos y ejercicios y fomenta el intercambio de experiencias entre los asistentes para facilitar la transferencia de conocimientos.

**IMPORTANTE:** De cara a facilitar la visualización de las explicaciones y demostraciones del formador, en paralelo a la realización de los diferentes ejercicios, es **recomendable operar con doble pantalla**. Los participantes que lo deseen, podrán seguir las clases en CEAGA, donde se habilitará la proyección y audio en sala.

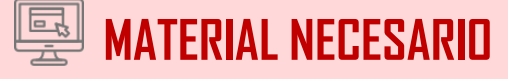

Para la realización de esta formación es imprescindible disponer de ordenador con sistema operativo Windows y sistema de audio (altavoces y micrófono). Es recomendable que también disponga de webcam para favorecer la interacción con el grupo. Asimismo, es necesarioque el ordenador tenga instaladas:

- La versión 2016 de Excel.
- La aplicación POWER BI DESKTOP. Este programa es totalmente gratuito y la instalación se realiza desde la página web de powerbi.com. No es necesario registrarse en el Power BI Service.

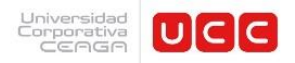

# **CONTENIDOS**

#### 1. **POWER BI DESKTOP: DESCRIPCIÓN Y COMPONENTES**

- Información general sobre Power BI (herramientas Power y Cuentas del servicio Power BI)
- Introducción a Power BI Desktop
- 2. **CONEXIÓN Y DEPURACIÓN DE LOS DATOS CON POWER QUERY**
- Conexiones a los orígenes de datos en Power BI Desktop.
- Conexión a una carpeta con archivos de tipo texto o de tipo Excel
- Depuración y transformación de los datos con el editor de consultas.
- Agregar nuevas columnas.
- Tratamiento de datos (Eliminar valores nulos, reemplazar, rellenar..)
- Tratamiento de filas y columnas.
- Panel de Pasos Aplicados.
- 3. **INTRODUCCIÓN AL MODELADO Y RELACIONES DE LOS DATOS**
- Conectar tablas-consultas.
- Cardinalidad y dirección de las relaciones.
- Tablas de Dimensiones y Tablas de Hechos. Clave principal y clave secundaria.
- Categorización y formateo de los campos.
- 4. **INTRODUCCIÓN A DAX – EXPRESIONES DE ANÁLISIS DE DATOS**
- Medidas Implícitas y Medidas Explícitas
- Nueva Medida, Nueva Columna y Nueva Tabla
- Ejemplos de Medidas Explícitas como introducción a DAX
	- Funciones de Agregación: Sum, Min, Max, Average, Count, **Distintcount**
	- Funciones lógicas
	- Introducción a las funciones de Iteración: SUMX
	- Introducción a Calculate y Filter,
	- Introducción a las funciones fecha, Tabla Calendario y algunas Funciones de Inteligencia de Tiempo.

#### 5. **CREACIÓN DE LOS ELEMENTOS DE VISUALIZACIÓN DE LOS CUADROS DE MANDOS**

- Matrices y tablas
- Gráficos: columnas, barras, líneas, circular, anillo …
- Segmentaciones de datos
- Visualizaciones de mapas
- Medidores y tarjetas con un solo número
- Formas, cuadros de texto e imágenes
- Duplicación de una página de informe
- Jerarquías visuales y exploración en profundidad
- Construcción de un marcador y técnicas de formato.
- 6. **INTRODUCCIÓN AL SERVICIO Power BI (PUBLICACIÓN, DIFUSION)**

### **IMPARTE**

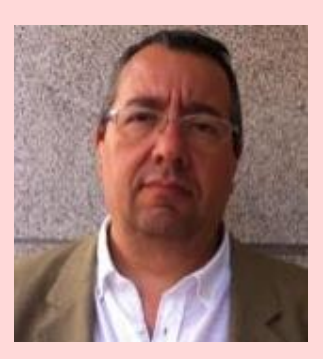

### **ROBERTO MEDIERO**

Profesional de la docencia y la consultoría con más de 25 años de experiencia profesional en el ámbito de la formación en diferentes organismos públicos y en empresas de diversos sectores.

Experto en aplicaciones y soluciones de Excel, Access, diseño web y otras herramientas ofimáticas.

#### **Certificación oficial Microsoft Excel Expert**.

Destacan entre sus especialidades formativas todas aquellas relacionadas con Excel, herramientas BI y Power BI Desktop.

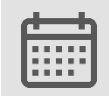

## **FECHA DE IMPARTICIÓN**

22, 23, 24, 25, 29, 30 y 31 de enero

# **HORARIO Y DURACIÓN**

De 11:00 a 14:00

**21 horas**

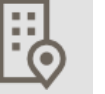

## **LUGAR DE IMPARTICIÓN**

La formación se realizará en **modalidad AULA VIRTUAL.** Con la confirmación de plaza se remitirán las instrucciones y datos de acceso.

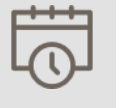

### **FECHA LÍMITE DE INSCRIPCIÓN**

**Lunes, 8 de enero de 2024**

### **CONDICIONES DE PARTICIPACIÓN**

### **Miembros de CEAGA > 350 € + IVA**

### **No miembros> 437,50 € + IVA**

Bonificación máxima: 300,30€

Las empresas de menos de 10 trabajadores podrían obtener una bonificación superior. Forma de pago: Transferencia Bancaria a la recepción de la factura.

Las plazas se asignarán por **orden de recepción de preinscripciones.** En caso de que hubiese más solicitudes que plazas disponibles, se dará **prioridad a las empresas miembro de CEAGA,** siempre que se preinscriban dentro de los plazos fijados, y se podrá limitar el número de participantes por empresa.

## **PREINSCRIPCIONES**

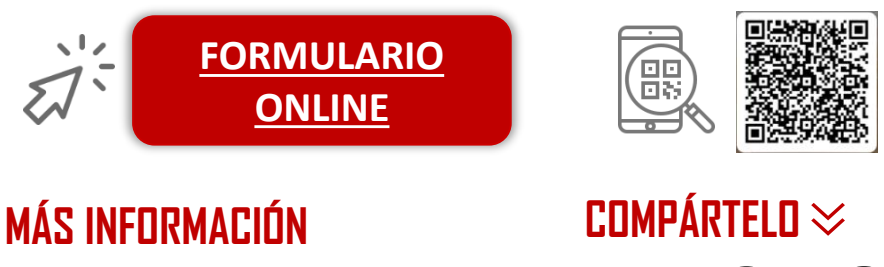

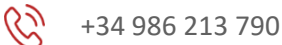

 $\boxtimes$ 

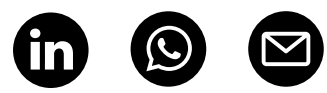

Universidad<br>Corporativa<br>CEOGO

**UCC**